**UV**

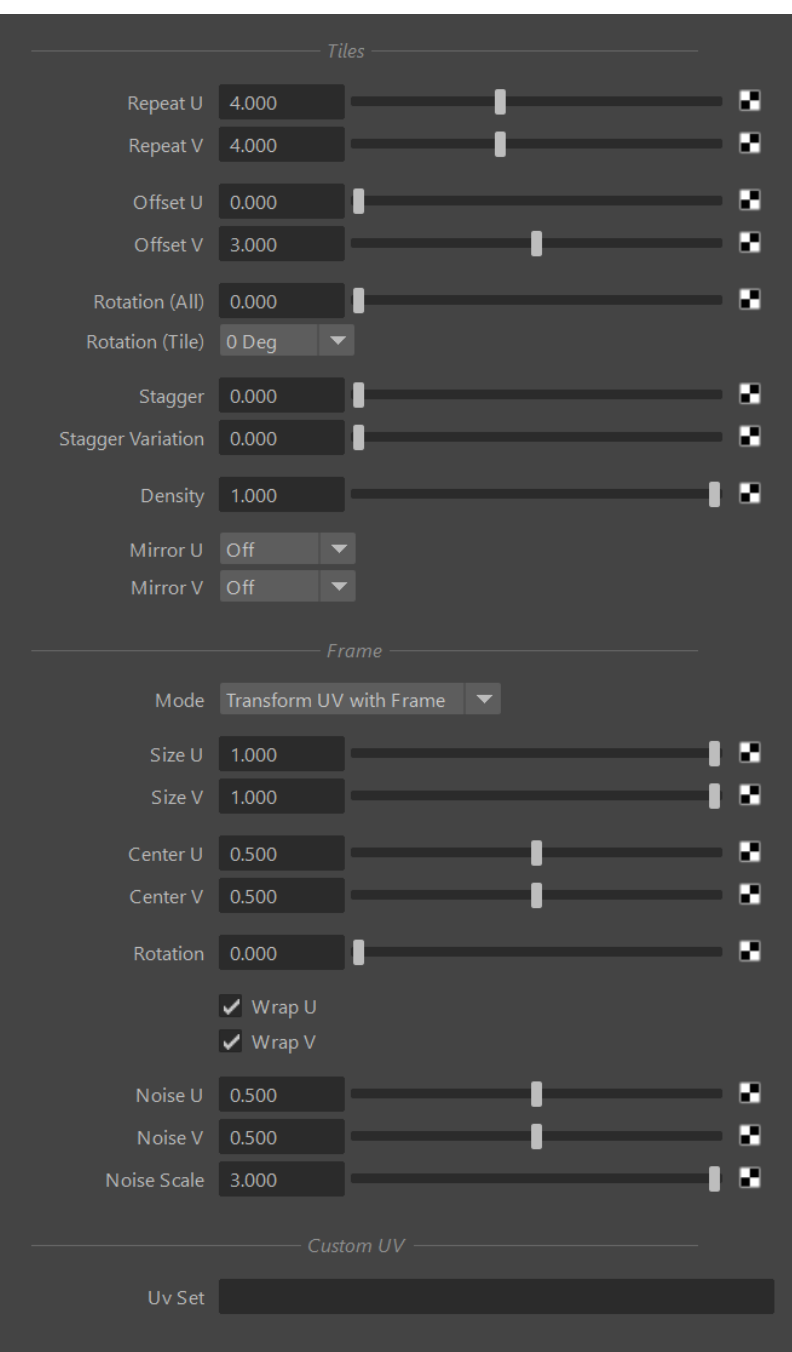

## **Repeat**

Sets the total number of repetition in both U and V directions.

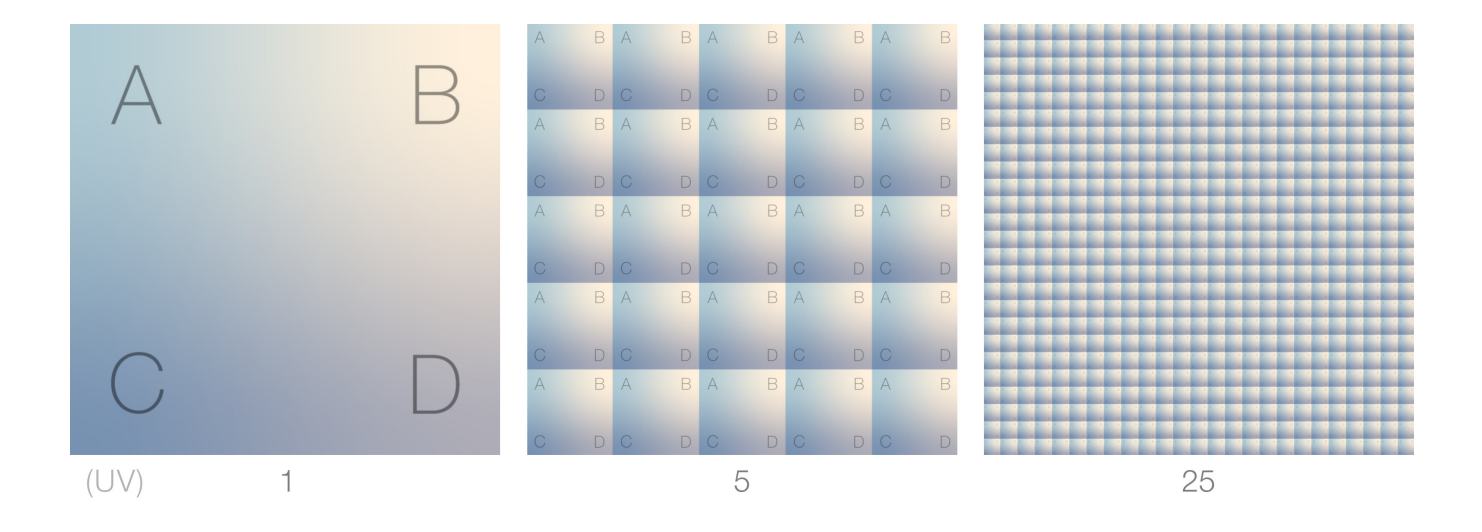

## **Offset**

The offset to apply to the UVs in both directions.

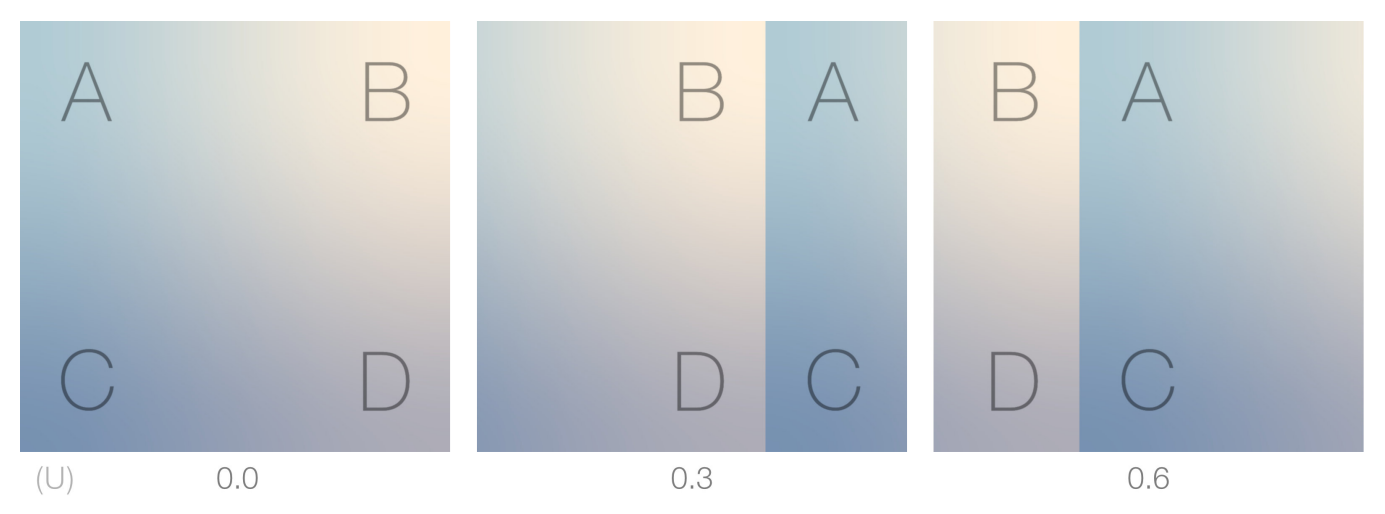

## **Rotation**

This applies a clockwise rotation to entire UV space around (0.5, 0.5) UV coordinate.

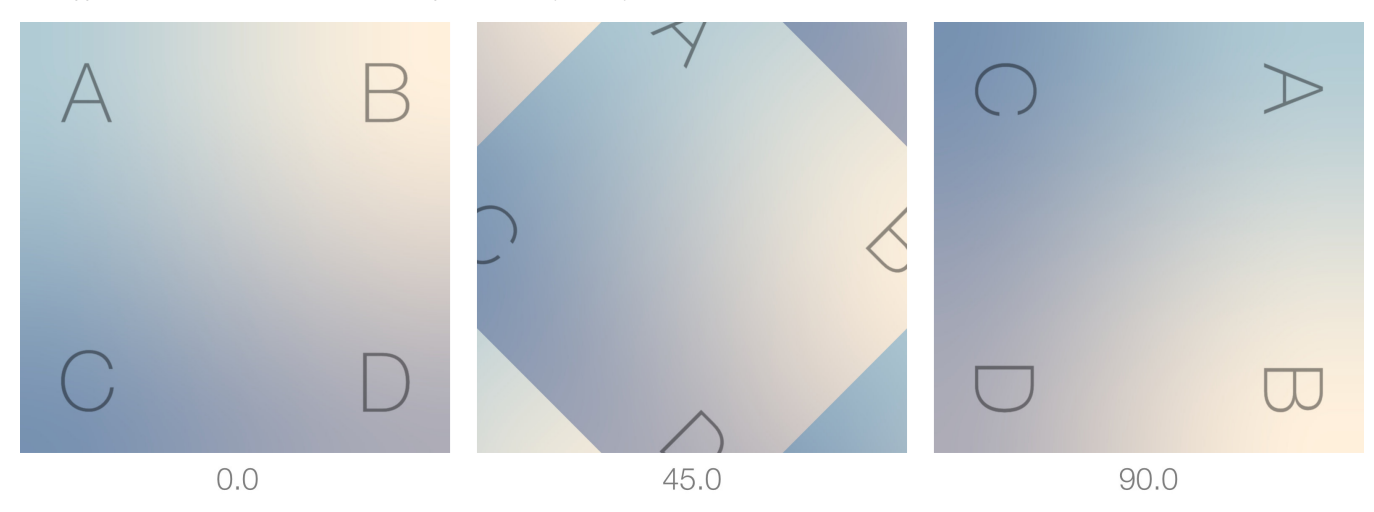

#### **Random Rotation**

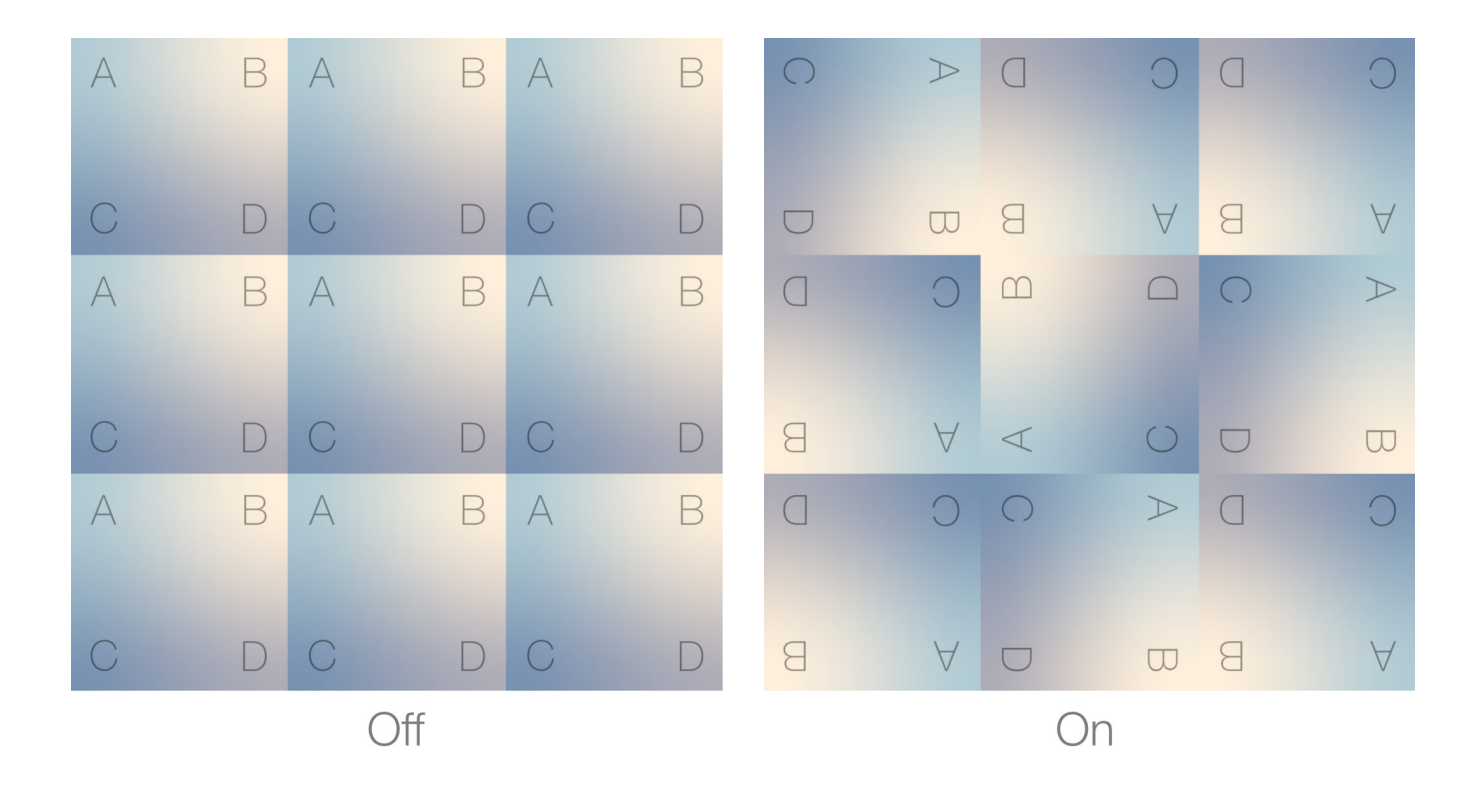

### **Stagger**

Applies an offset to each row of tiles.

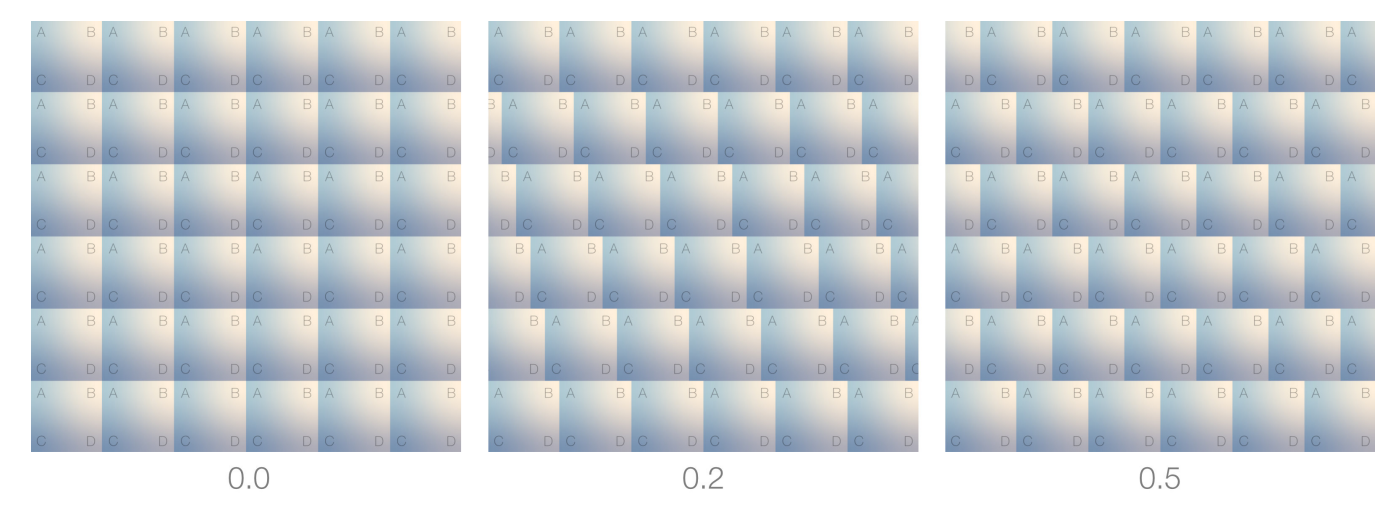

### **Density**

**Descides the** 

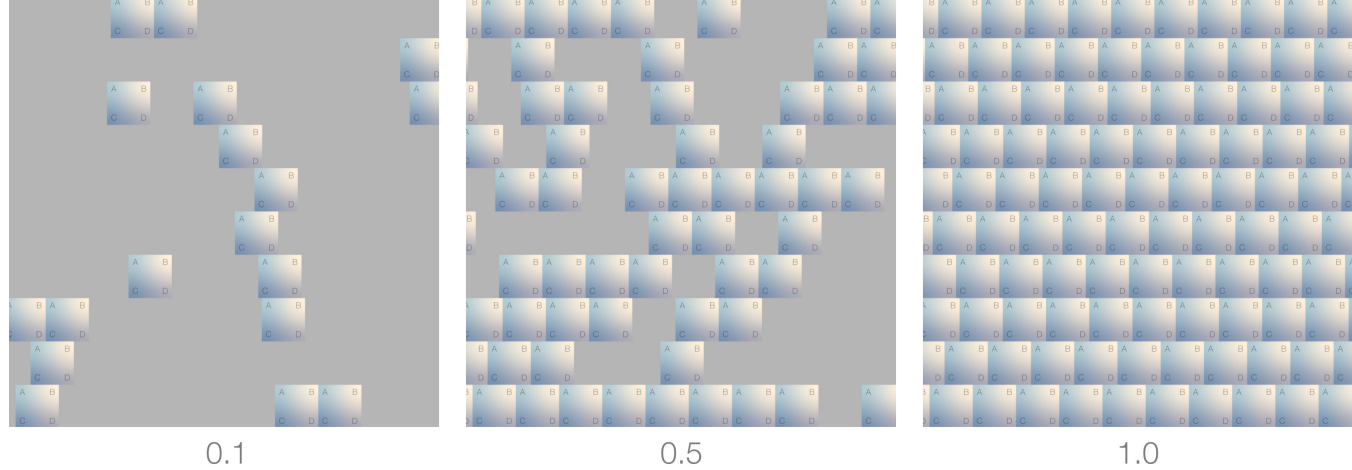

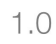

## **Mirror**

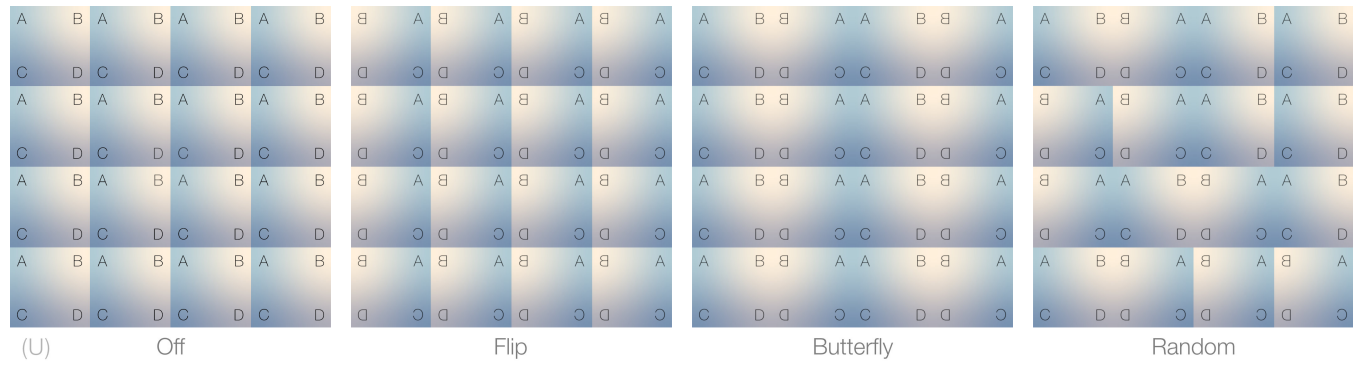

### **Frame Mode**

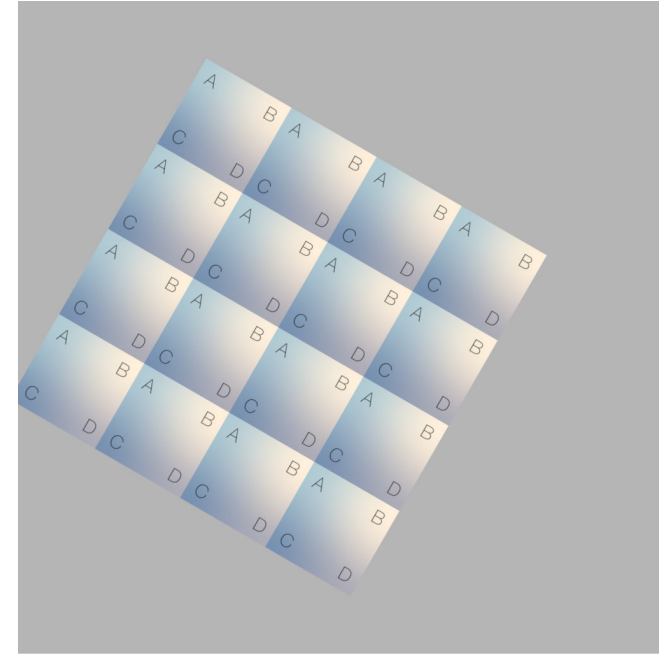

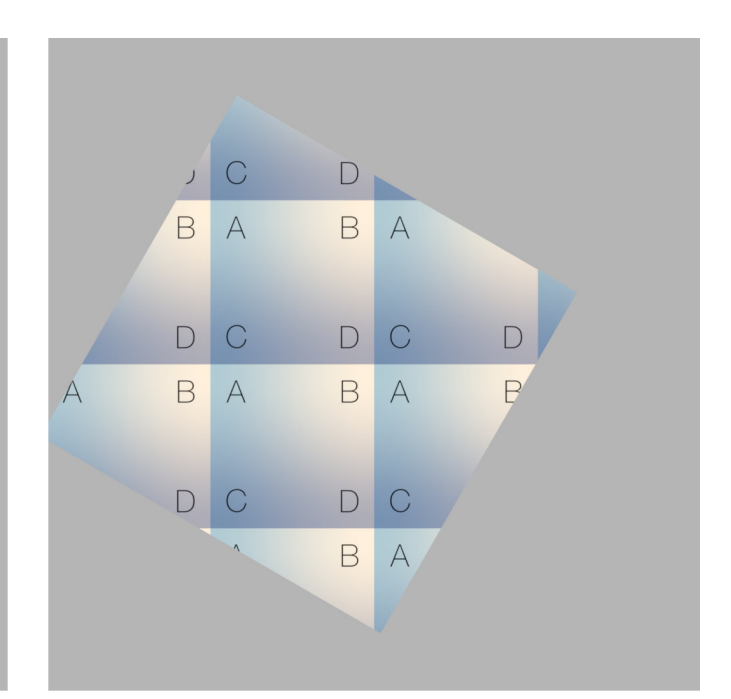

Transform UV with Frame

Use Frame as Region

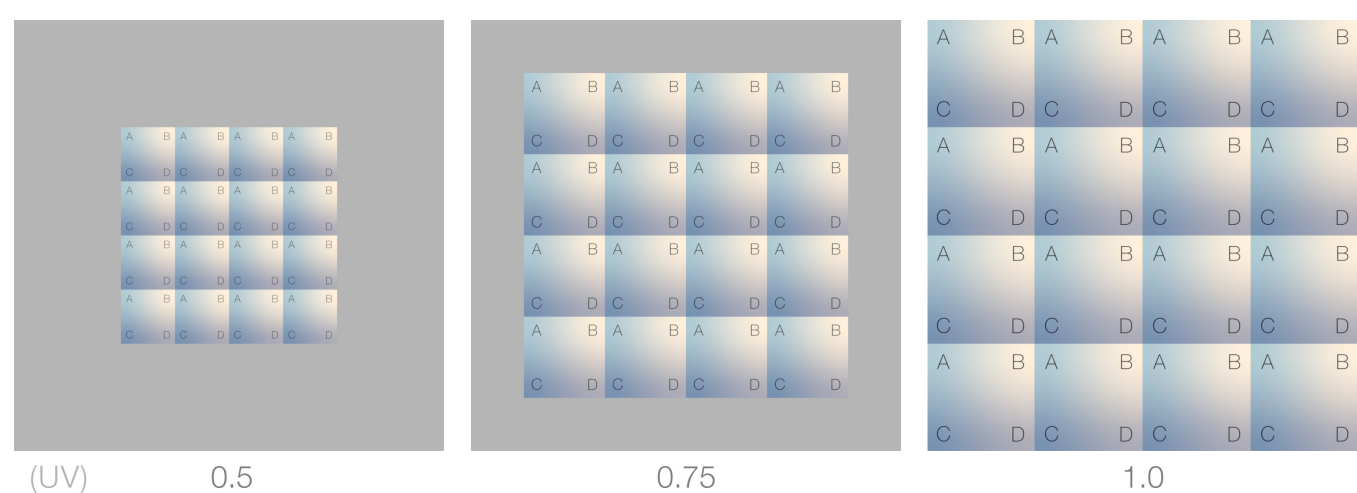

**Center**

**Size**

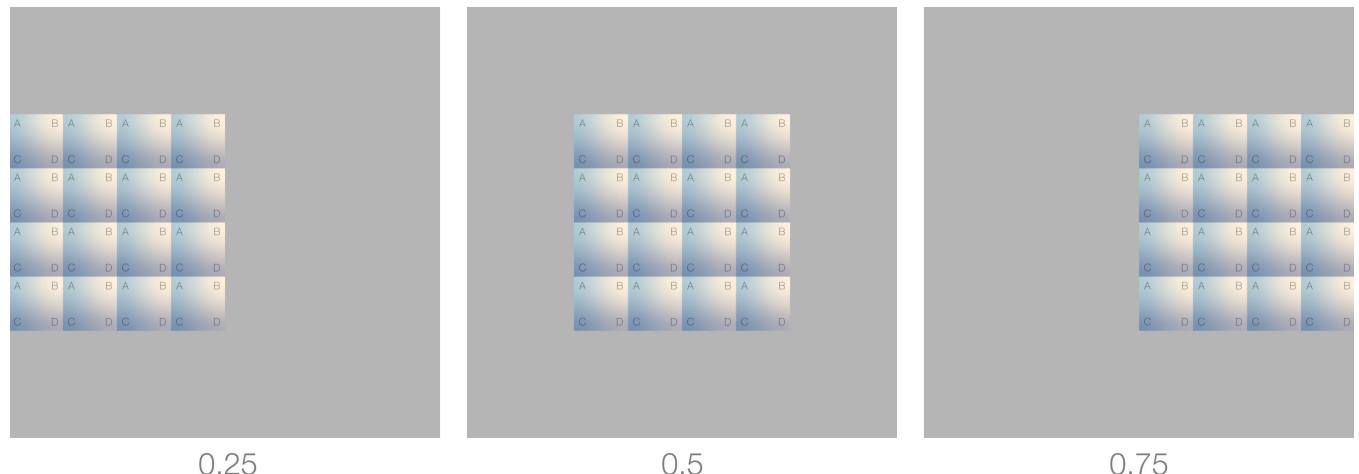

## **Rotation**

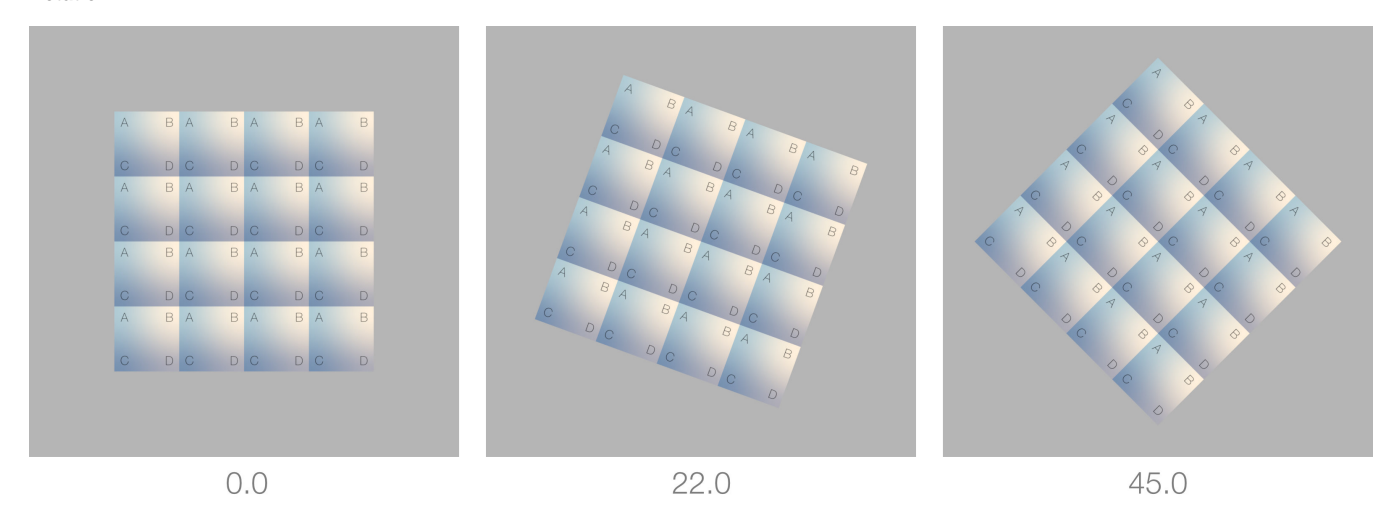

**Wrap**

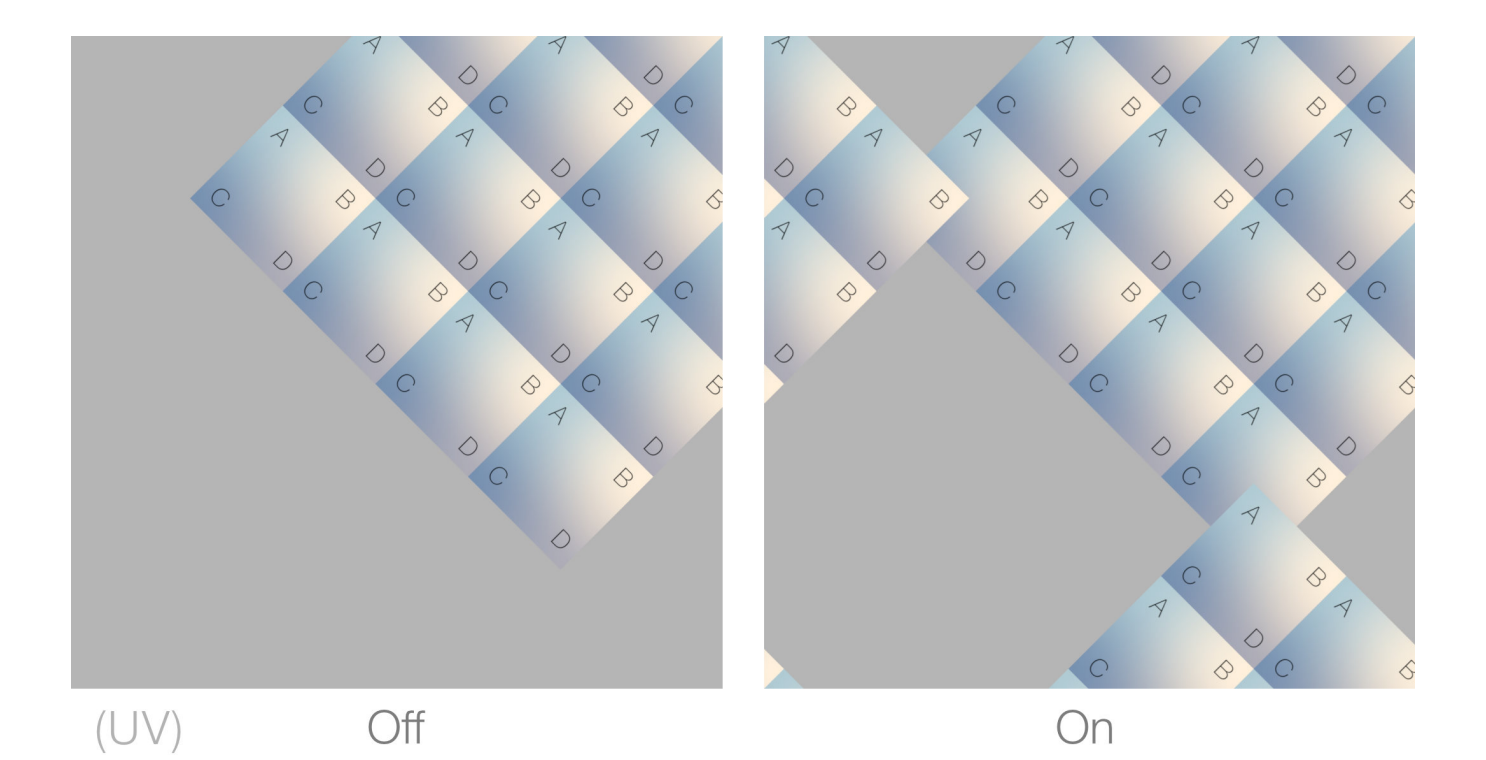

# **Noise**

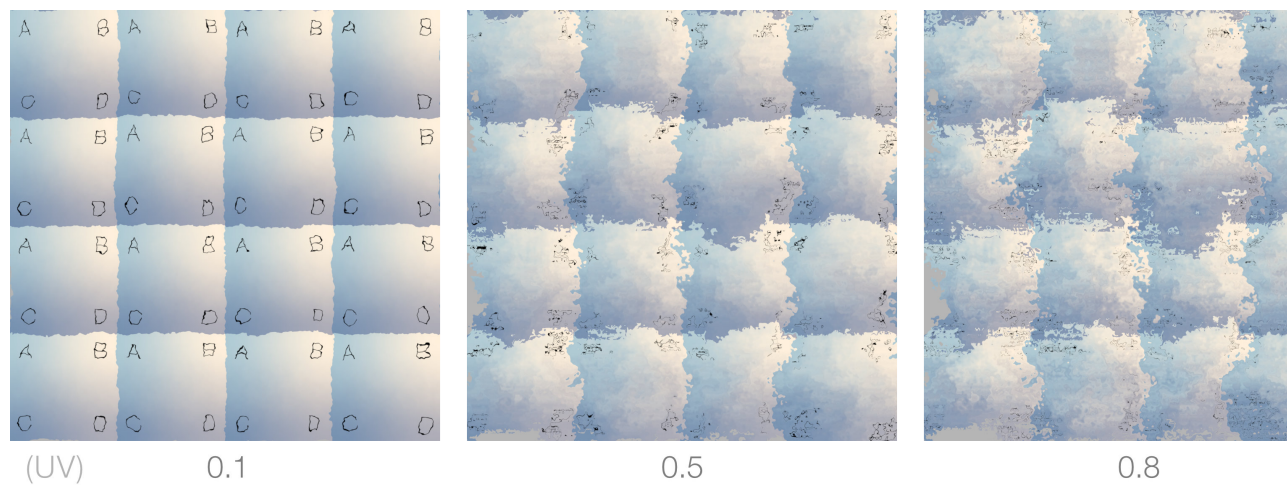

0.8

**Noise Scale**

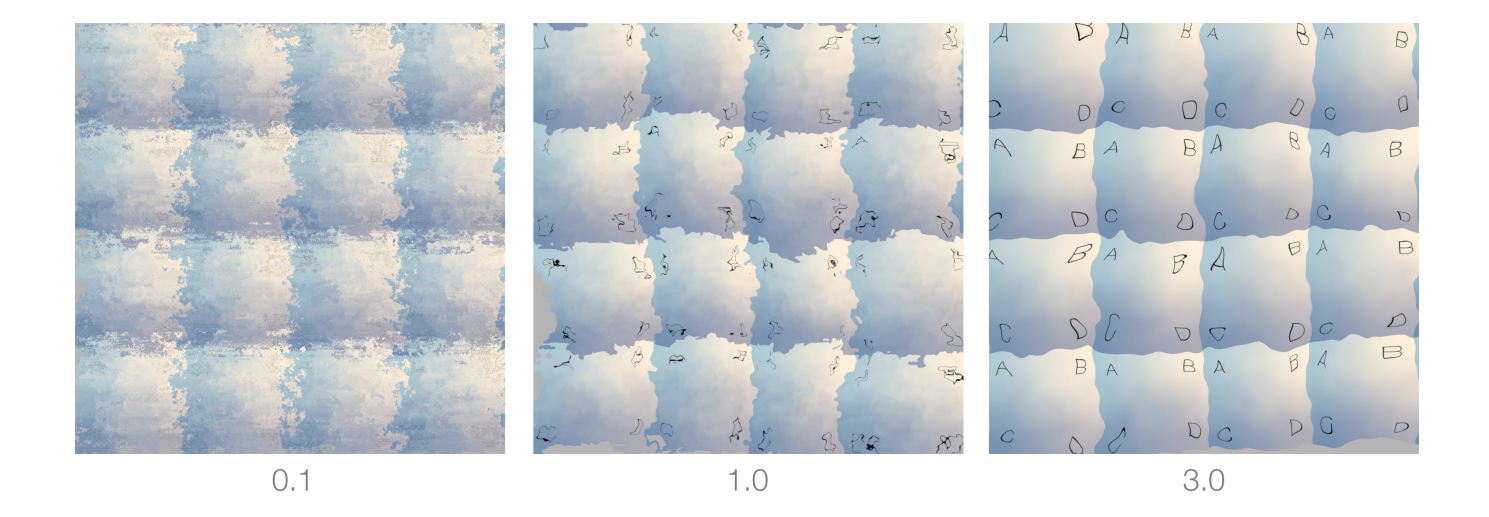

#### **UDIM**  $\odot$

When using dlUV along dlTexture to load UDIM files, the only relevant option is **UV Set**. In that case **Frame Mode** needs to be changed from Tr ansform UV with Frame to Use Frame as Region.

**UV Set**